<span id="page-0-3"></span>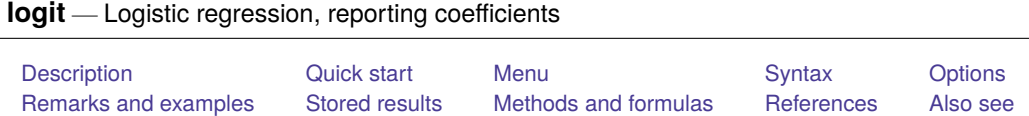

# <span id="page-0-0"></span>**Description**

logit fits a logit model for a binary response by maximum likelihood; it models the probability of a positive outcome given a set of regressors. *depvar* equal to nonzero and nonmissing (typically *depvar* equal to one) indicates a positive outcome, whereas *depvar* equal to zero indicates a negative outcome.

Also see [R] **[logistic](https://www.stata.com/manuals/rlogistic.pdf#rlogistic)**; logistic displays estimates as odds ratios. Many users prefer the logistic command to logit. Results are the same regardless of which you use—both are the maximumlikelihood estimator. Several auxiliary commands that can be run after logit, probit, or logistic estimation are described in [R] **[logistic postestimation](https://www.stata.com/manuals/rlogisticpostestimation.pdf#rlogisticpostestimation)**.

# <span id="page-0-1"></span>**Quick start**

Logit model of y on x1 and x2 logit y x1 x2 Add indicators for categorical variable a logit y x1 x2 i.a With cluster–robust standard errors for clustering by levels of cvar logit y x1 x2 i.a, vce(cluster cvar) Save separate coefficient estimates for each level of cvar to myresults.dta statsby \_b, by(cvar) saving(myresults): logit y x1 x2 i.a

Adjust for complex survey design using svyset data svy: logit y x1 x2 i.a

# <span id="page-0-2"></span>**Menu**

Statistics > Binary outcomes > Logistic regression

## <span id="page-1-0"></span>**Syntax**

## logit *[depvar](https://www.stata.com/manuals/u11.pdf#u11.4varnameandvarlists)* [*[indepvars](https://www.stata.com/manuals/u11.pdf#u11.4varnameandvarlists)*][*if* ] [*[in](https://www.stata.com/manuals/u11.pdf#u11.1.4inrange)* ] [ *[weight](https://www.stata.com/manuals/rlogit.pdf#rlogitSyntaxweight)*] [ , *options*]

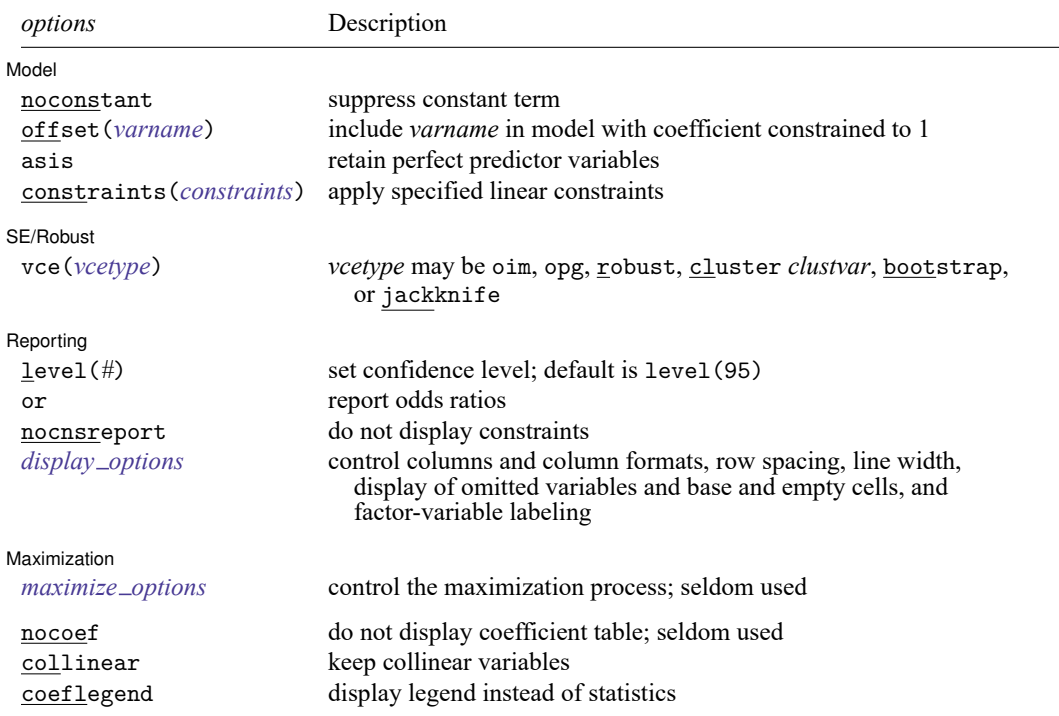

*indepvars* may contain factor variables; see **[**U**[\] 11.4.3 Factor variables](https://www.stata.com/manuals/u11.pdf#u11.4.3Factorvariables)**.

*depvar* and *indepvars* may contain time-series operators; see **[**U**[\] 11.4.4 Time-series varlists](https://www.stata.com/manuals/u11.pdf#u11.4.4Time-seriesvarlists)**.

bayes, bayesboot, bootstrap, by, collect, fmm, fp, jackknife, mfp, mi estimate, nestreg, rolling, statsby, stepwise, and svy are allowed; see **[**U**[\] 11.1.10 Prefix commands](https://www.stata.com/manuals/u11.pdf#u11.1.10Prefixcommands)**. For more details, see [BAYES] **[bayes: logit](https://www.stata.com/manuals/bayesbayeslogit.pdf#bayesbayeslogit)** and [FMM] **[fmm: logit](https://www.stata.com/manuals/fmmfmmlogit.pdf#fmmfmmlogit)**.

vce(bootstrap) and vce(jackknife) are not allowed with the mi estimate prefix; see [MI] **[mi estimate](https://www.stata.com/manuals/mimiestimate.pdf#mimiestimate)**.

Weights are not allowed with the bootstrap prefix; see [R] **[bootstrap](https://www.stata.com/manuals/rbootstrap.pdf#rbootstrap)**.

vce(), nocoef, and weights are not allowed with the svy prefix; see [\[SVY\]](https://www.stata.com/manuals/svysvy.pdf#svysvy) **svy**.

fweights, iweights, and pweights are allowed; see **[**U**[\] 11.1.6 weight](https://www.stata.com/manuals/u11.pdf#u11.1.6weight)**.

nocoef, collinear, and coeflegend do not appear in the dialog box.

See **[**U**[\] 20 Estimation and postestimation commands](https://www.stata.com/manuals/u20.pdf#u20Estimationandpostestimationcommands)** for more capabilities of estimation commands.

## <span id="page-2-0"></span>**Options**

 $\overline{a}$ 

 $\overline{a}$ 

 $\overline{a}$ 

 $\overline{a}$ 

Model Model **Note** that the contract of the contract of the contract of the contract of the contract of the contract of the contract of the contract of the contract of the contract of the contract of the contract of the contract

noconstant, offset(*[varname](https://www.stata.com/manuals/u11.pdf#u11.4varnameandvarlists)*), constraints(*constraints*); see [R] **[Estimation options](https://www.stata.com/manuals/restimationoptions.pdf#rEstimationoptions)**.

asis forces retention of perfect predictor variables and their associated perfectly predicted observations and may produce instabilities in maximization; see [R] **[probit](https://www.stata.com/manuals/rprobit.pdf#rprobit)**.

SE/Robust SE/Robust Letters and the contract of the contract of the contract of the contract of the contract of the contract of the contract of the contract of the contract of the contract of the contract of the contract of the cont

vce(*vcetype*) specifies the type of standard error reported, which includes types that are derived from asymptotic theory (oim, opg), that are robust to some kinds of misspecification (robust), that allow for intragroup correlation (cluster *clustvar*), and that use bootstrap or jackknife methods (bootstrap, jackknife); see [R] *vce [option](https://www.stata.com/manuals/rvce_option.pdf#rvce_option)*.

Reporting Reporting **the contract of the contract of the contract of the contract of the contract of the contract of the contract of the contract of the contract of the contract of the contract of the contract of the contract of the** 

level(*#*); see [R] **[Estimation options](https://www.stata.com/manuals/restimationoptions.pdf#rEstimationoptions)**.

or reports the estimated coefficients transformed to odds ratios, that is,  $e^b$  rather than b. Standard errors and confidence intervals are similarly transformed. This option affects how results are displayed, not how they are estimated. or may be specified at estimation or when replaying previously estimated results.

nocnsreport; see [R] **[Estimation options](https://www.stata.com/manuals/restimationoptions.pdf#rEstimationoptions)**.

```
display options: noci, nopvalues, noomitted, vsquish, noemptycells, baselevels,
  allbaselevels, nofvlabel, fvwrap(#), fvwrapon(style), cformat(% fmt), pformat(% fmt),
  sformat(% fmt), and nolstretch; see [R] Estimation options.
```
Maximization Maximization

*maximize options*: difficult, technique(*[algorithm](https://www.stata.com/manuals/rmaximize.pdf#rMaximizeSyntaxalgorithm_spec) spec*), iterate(*#*), [no]log, trace, gradient, showstep, hessian, showtolerance, tolerance(*#*), ltolerance(*#*), nrtolerance(*#*), nonrtolerance, and from(*init specs*); see [R] **[Maximize](https://www.stata.com/manuals/rmaximize.pdf#rMaximize)**. These options are seldom used.

The following options are available with logit but are not shown in the dialog box:

nocoef specifies that the coefficient table not be displayed. This option is sometimes used by program writers but is of no use interactively.

<span id="page-2-1"></span>collinear, coeflegend; see [R] **[Estimation options](https://www.stata.com/manuals/restimationoptions.pdf#rEstimationoptions)**.

### **Remarks and examples**

Remarks are presented under the following headings:

[Basic](#page-3-0) usage Model [identification](#page-4-0)

#### <span id="page-3-0"></span>**Basic usage**

logit fits maximum likelihood models with dichotomous dependent (left-hand-side) variables coded as 0/1 (or, more precisely, coded as 0 and not-0).

For grouped data or data in binomial form, a probit model can be fit using glm with the family(binomial) and link(logit) options.

#### Example 1

We have data on the make, weight, and mileage rating of 22 foreign and 52 domestic automobiles. We wish to fit a logit model explaining whether a car is foreign on the basis of its weight and mileage. Here is an overview of our data:

```
. use https://www.stata-press.com/data/r19/auto
(1978 automobile data)
. keep make mpg weight foreign
. describe
Contains data from https://www.stata-press.com/data/r19/auto.dta
Observations: 74 1978 automobile data
  Variables: 4 13 Apr 2024 17:45
                           (_dta has notes)
Variable Storage Display Value
  name type format label Variable label
make str18 %-18s Make and model
mpg int %8.0g Mileage (mpg)
weight int %8.0gc Weight (lbs.)
foreign byte %8.0g origin Car origin
Sorted by: foreign
  Note: Dataset has changed since last saved.
. inspect foreign
foreign: Car origin \blacksquareTotal Integers Nonintegers
 # Negative - - -
 # Zero 52 52 -
 # Positive 22 22 -
 #
 # # Total 74 74 -
 # # Missing -
\sim 0 1 \sim 74
 (2 unique values)
```
foreign is labeled and all values are documented in the label.

The variable foreign takes on two unique values, 0 and 1. The value 0 denotes a domestic car, and 1 denotes a foreign car.

The model that we wish to fit is

 $Pr(\texttt{foreign} = 1) = F(\beta_0 + \beta_1 \texttt{weight} + \beta_2 \texttt{mpg})$ 

where  $F(z) = e^{z}/(1 + e^{z})$  is the cumulative logistic distribution.

To fit this model, we type

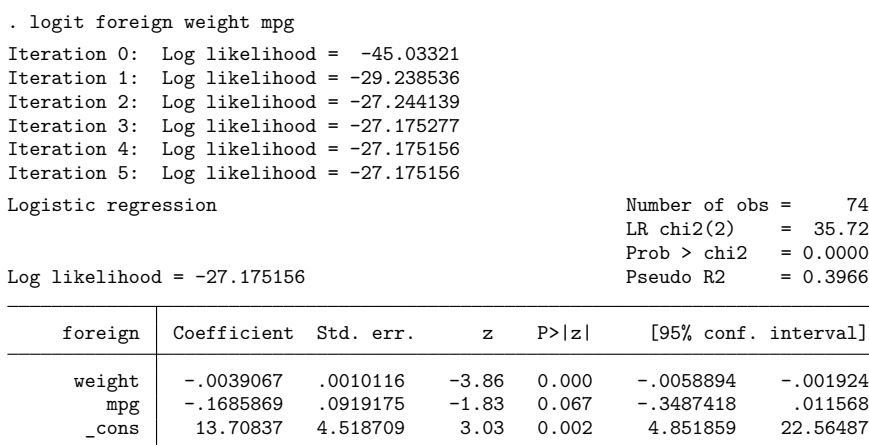

We find that heavier cars are less likely to be foreign and that cars yielding better gas mileage are also less likely to be foreign, at least holding the weight of the car constant.

#### □ Technical note

Stata interprets a value of 0 as a negative outcome (failure) and treats all other values (except missing) as positive outcomes (successes). Thus if your dependent variable takes on the values 0 and 1, then 0 is interpreted as failure and 1 as success. If your dependent variable takes on the values 0, 1, and 2, then 0 is still interpreted as failure, but both 1 and 2 are treated as successes.

If you prefer a more formal mathematical statement, when you type  $\text{logit } y \, x$ , Stata fits the model

$$
\Pr(y_j \neq 0 \mid \mathbf{x}_j) = \frac{\exp(\mathbf{x}_j \boldsymbol{\beta})}{1 + \exp(\mathbf{x}_j \boldsymbol{\beta})}
$$

### <span id="page-4-0"></span>**Model identification**

The logit command has one more feature, and it is probably the most useful. logit automatically checks the model for identification and, if it is underidentified, drops whatever variables and observations are necessary for estimation to proceed. (logistic, probit, and ivprobit do this as well.)

 $\triangleleft$ 

 $\Box$ 

### Example 2

Have you ever fit a logit model where one or more of your independent variables perfectly predicted one or the other outcome?

For instance, consider the following data:

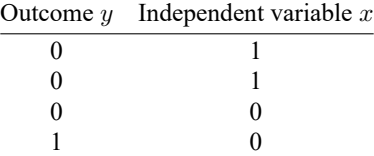

Say that we wish to predict the outcome on the basis of the independent variable. The outcome is always zero whenever the independent variable is one. In our data,  $Pr(y = 0 | x = 1) = 1$ , which means that the logit coefficient on  $x$  must be minus infinity with a corresponding infinite standard error. At this point, you may suspect that we have a problem.

Unfortunately, not all such problems are so easily detected, especially if you have a lot of independent variables in your model. If you have ever had such difficulties, you have experienced one of the more unpleasant aspects of computer optimization. The computer has no idea that it is trying to solve for an infinite coefficient as it begins its iterative process. All it knows is that at each step, making the coefficient a little bigger, or a little smaller, works wonders. It continues on its merry way until either 1) the whole thing comes crashing to the ground when a numerical overflow error occurs or 2) it reaches some predetermined cutoff that stops the process. In the meantime, you have been waiting. The estimates that you finally receive, if you receive any at all, may be nothing more than numerical roundoff.

Stata watches for these sorts of problems, alerts us, fixes them, and properly fits the model.

Let's return to our automobile data. Among the variables we have in the data is one called repair, which takes on three values. A value of 1 indicates that the car has a poor repair record, 2 indicates an average record, and 3 indicates a better-than-average record. Here is a tabulation of our data:

```
. use https://www.stata-press.com/data/r19/repair, clear
(1978 automobile data)
. tabulate foreign repair
                   Repair
Car origin | 1 2 3 | Total
 Domestic 10 27 9 46
  Foreign \begin{array}{ccc} \vert & 0 & 3 & 9 \vert & 12 \end{array}Total 10 30 18 58
```
All the cars with poor repair records (repair  $= 1$ ) are domestic. If we were to attempt to predict foreign on the basis of the repair records, the predicted probability for the repair  $= 1$  category would have to be zero. This in turn means that the logit coefficient must be minus infinity, and that would set most computer programs buzzing.

Let's try Stata on this problem.

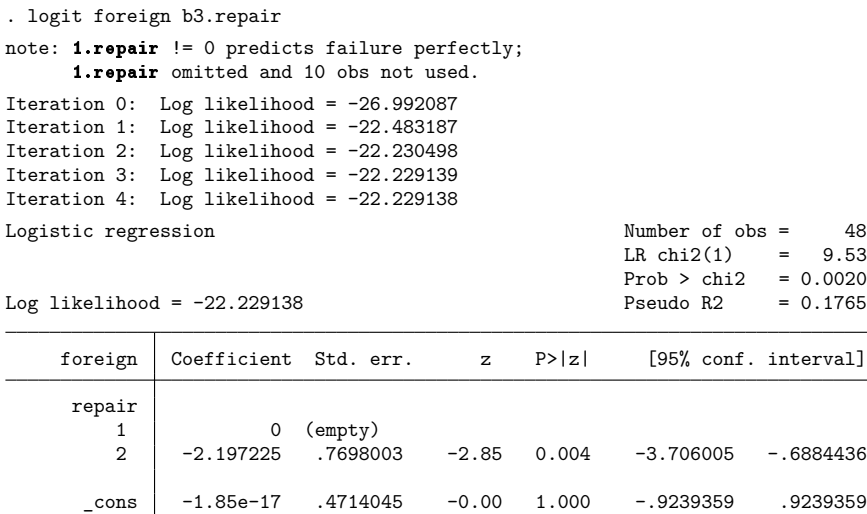

Remember that all the cars with poor repair records ( $\text{repair} = 1$ ) are domestic, so the model cannot be fit, or at least it cannot be fit if we restrict ourselves to finite coefficients. Stata noted that fact "note: 1.repair !=0 predicts failure perfectly". This is Stata's mathematically precise way of saying what we said in English. When repair is 1, the car is domestic.

Stata then went on to say "1.repair omitted and 10 obs not used". This is Stata eliminating the problem. First 1.repair had to be removed from the model because it would have an infinite coefficient. Then, the 10 observations that led to the problem had to be eliminated, as well, so as not to bias the remaining coefficients in the model. The 10 observations that are not used are the 10 domestic cars that have poor repair records.

Stata then fit what was left of the model, using the remaining observations. Because no observations remained for cars with poor repair records, Stata reports "(empty)" in the row for repair  $= 1$ .

#### □ Technical note

Stata is pretty smart about catching problems like this. It will catch "one-way causation by a dummy variable", as we demonstrated above.

Stata also watches for "two-way causation", that is, a variable that perfectly determines the outcome, both successes and failures. Here Stata says, "so-and-so predicts outcome perfectly" and stops. Statistics dictates that no model can be fit.

Stata also checks your data for collinear variables; it will say, "so-and-so omitted because of collinearity". No observations need to be eliminated in this case, and model fitting will proceed without the offending variable.

It will also catch a subtle problem that can arise with continuous data. For instance, if we were estimating the chances of surviving the first year after an operation, and if we included in our model age, and if all the persons over 65 died within the year, Stata would say, "age  $> 65$  predicts failure perfectly". It would then inform us about the fix-up it takes and fit what can be fit of our model.

logit (and logistic, probit, and ivprobit) will also occasionally display messages such as

Note: 4 failures and 0 successes completely determined.

There are two causes for a message like this. The first—and most unlikely—case occurs when a continuous variable (or a combination of a continuous variable with other continuous or dummy variables) is simply a great predictor of the dependent variable. Consider Stata's auto.dta dataset with 6 observations removed.

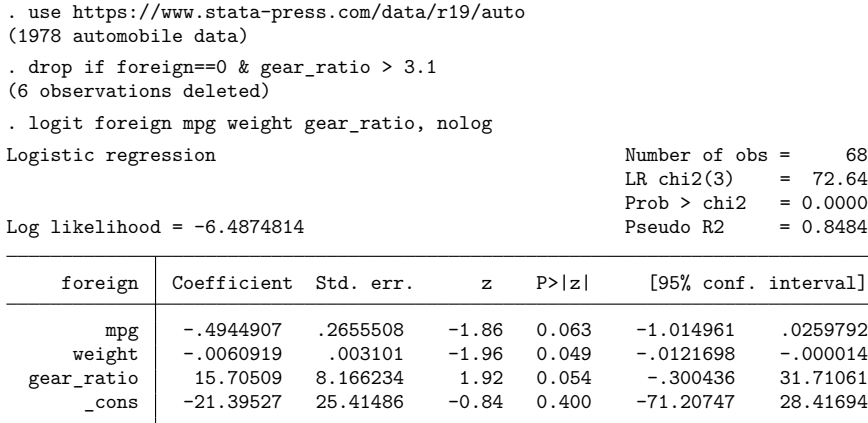

Note: 4 failures and 0 successes completely determined.

There are no missing standard errors in the output. If you receive the "completely determined" message and have one or more missing standard errors in your output, see the second case discussed below.

Note gear\_ratio's large coefficient. logit thought that the 4 observations with the smallest predicted probabilities were essentially predicted perfectly.

```
. predict p
(option pr assumed; Pr(foreign))
. sort p
. list p in 1/4
              p
 1. 1.34e-102. | 6.26e-093. \mid 7.84e-094. \mid 1.49e-08
```
If this happens to you, you do not have to do anything. Computationally, the model is sound. The second case discussed below requires careful examination.

The second case occurs when the independent terms are all dummy variables or continuous ones with repeated values (for example, age). Here one or more of the estimated coefficients will have missing standard errors. For example, consider this dataset consisting of 6 observations.

```
. use https://www.stata-press.com/data/r19/logitxmpl, clear
```

```
. list, separator(0)
```
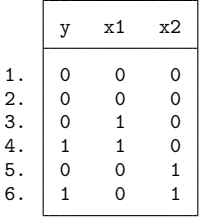

. logit y x1 x2

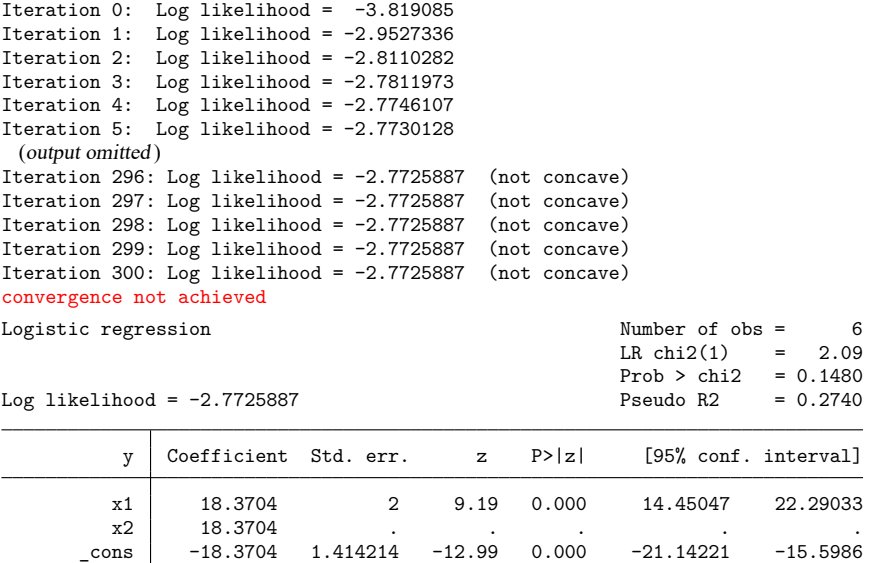

Note: 2 failures and 0 successes completely determined. convergence not achieved r(430);

Three things are happening here. First, logit iterates almost forever and then declares nonconvergence. Second, logit can fit the outcome ( $y = 0$ ) for the covariate pattern  $x1 = 0$  and  $x2 = 0$  (that is, the first two observations) perfectly. This observation is the "2 failures and 0 successes completely determined". Third, if this observation is excluded, then x1, x2, and the constant are collinear.

This is the cause of the nonconvergence, the message "completely determined", and the missing standard errors. It happens when you have a covariate pattern (or patterns) with only one outcome and there is collinearity when the observations corresponding to this covariate pattern are excluded.

If this happens to you, confirm the causes. First, identify the covariate pattern with only one outcome. (For your data, replace x1 and x2 with the independent variables of your model.)

```
. egen pattern = group(x1 x2). quietly logit y x1 x2, iterate(100)
convergence not achieved
. predict p
(option pr assumed; Pr(y))
. summarize p
   Variable Obs Mean Std. dev. Min Max
        p 6 .3333333 .2581989 1.05e-08 .5
```
If successes were completely determined, that means that there are predicted probabilities that are almost 1. If failures were completely determined, that means that there are predicted probabilities that are almost 0. The latter is the case here, so we locate the corresponding value of pattern:

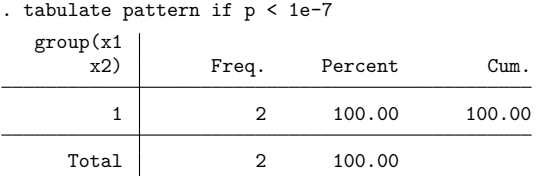

Once we omit this covariate pattern from the estimation sample, logit can deal with the collinearity:

```
. logit y x1 x2 if pattern != 1, nolog
note: x2 omitted because of collinearity.
Logistic regression and the number of obs = 4
                                            LR chi2(1) = 0.00<br>Prob > chi2 = 1.0000
                                            Prob > chi2Log likelihood = -2.7725887 Pseudo R2 = 0.0000
        y Coefficient Std. err. z P>|z| [95% conf. interval]
       x1 0 2 0.00 1.000 -3.919928 3.919928
     x2 0 (omitted)<br>
cons 0 1.414214
                   0 1.414214 0.00 1.000 -2.771808 2.771808
```
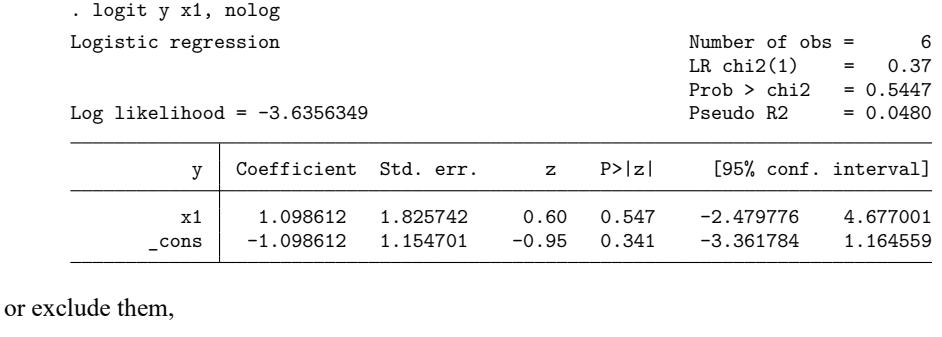

We omit the collinear variable. Then we must decide whether to include or omit the observations with  $pattern = 1$ . We could include them,

. logit y x1 if pattern != 1, nolog Logistic regression and a set of obs = 4  $LR chi2(1) = 0.00$  $Prob > chi2 = 1.0000$ <br>  $Pseudo R2 = 0.0000$ Log likelihood =  $-2.7725887$ y Coefficient Std. err. z P>|z| [95% conf. interval] x1 0 2 0.00 1.000 -3.919928 3.919928 \_cons 0 1.414214 0.00 1.000 -2.771808 2.771808

If the covariate pattern that predicts outcome perfectly is meaningful, you may want to exclude these observations from the model. Here you would report that covariate pattern such and such predicted outcome perfectly and that the best model for the rest of the data is . . . . But, more likely, the perfect prediction was simply the result of having too many predictors in the model. Then you would omit the extraneous variables from further consideration and report the best model for all the data.

 $\Box$ 

## <span id="page-10-0"></span>**Stored results**

logit stores the following in e():

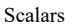

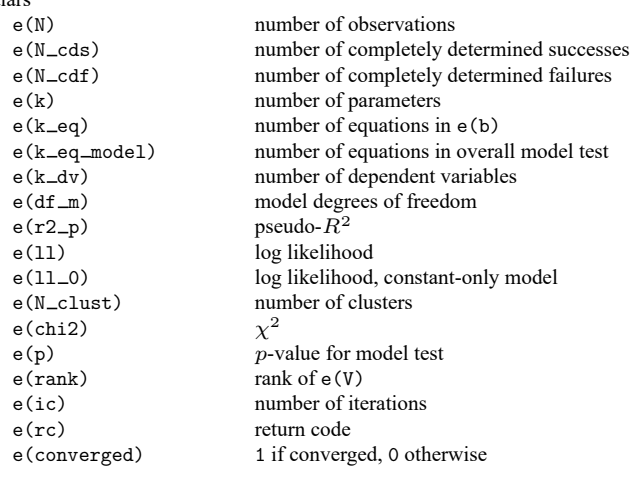

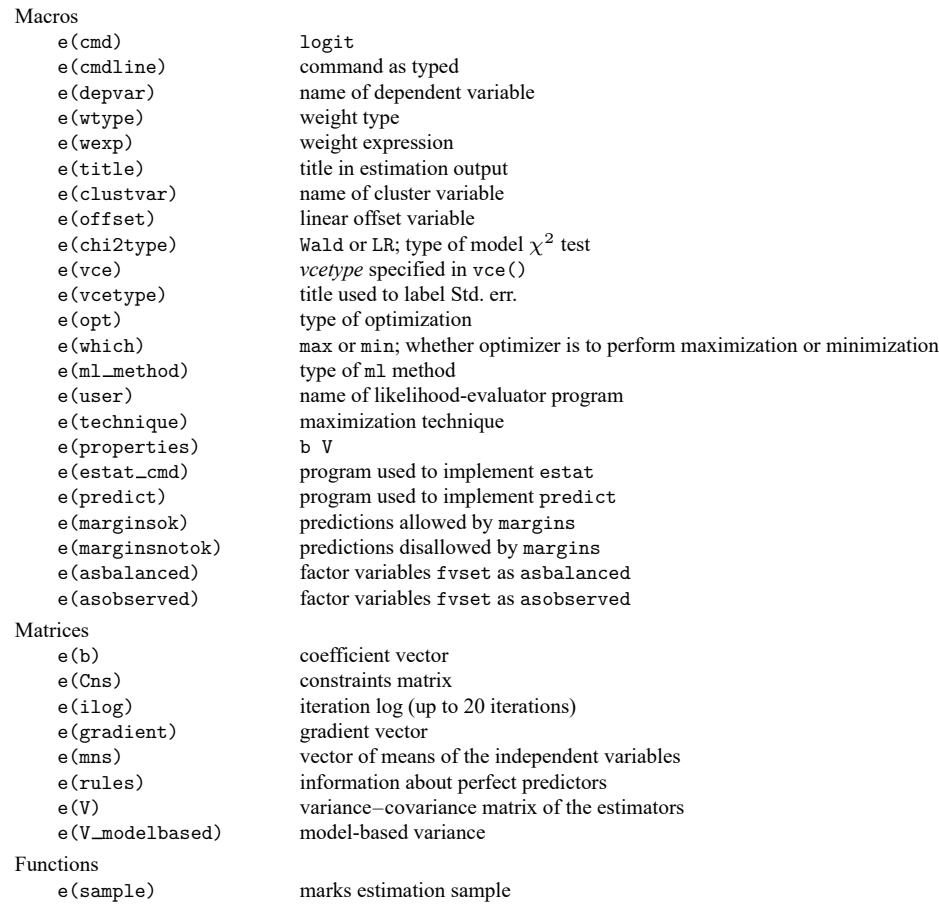

In addition to the above, the following is stored in  $r()$ :

```
Matrices
```
 $r$ (table) matrix containing the coefficients with their standard errors, test statistics,  $p$ -values, and confidence intervals

<span id="page-11-0"></span>Note that results stored in  $r()$  are updated when the command is replayed and will be replaced when any r-class command is run after the estimation command.

## **Methods and formulas**

[Cramer](#page-12-1) [\(2003,](#page-12-1) chap. 9) surveys the prehistory and history of the logit model. The word "logit" was coined by [Berkson](#page-12-2) [\(1944\)](#page-12-2) and is analogous to the word "probit". For an introduction to probit and logit, see, for example, [Aldrich and Nelson](#page-12-3) [\(1984\)](#page-12-3), [Cameron and Trivedi](#page-12-4) [\(2022\)](#page-12-4), [Jones](#page-12-5) [\(2007\)](#page-12-5), [Long](#page-12-6) [\(1997\)](#page-12-6), [Long and Freese](#page-13-1) [\(2014\)](#page-13-1), [Pampel](#page-13-2) [\(2021\)](#page-13-2), or [Powers and Xie](#page-13-3) [\(2008\)](#page-13-3).

The likelihood function for logit is

$$
\mathrm{ln}L=\sum_{j\in S}w_j\,\mathrm{ln}F(\mathbf{x}_j\mathbf{b})+\sum_{j\notin S}w_j\,\mathrm{ln}\{1-F(\mathbf{x}_j\mathbf{b})\}
$$

where S is the set of all observations j, such that  $y_j \neq 0$ ,  $F(z) = e^z/(1 + e^z)$ , and  $w_j$  denotes the optional weights.  $\ln L$  is maximized as described in  $\lceil R \rceil$  **[Maximize](https://www.stata.com/manuals/rmaximize.pdf#rMaximize).** 

This command supports the Huber/White/sandwich estimator of the variance and its clustered version using vce(robust) and vce(cluster *clustvar*), respectively. See [P] **[robust](https://www.stata.com/manuals/p_robust.pdf#p_robust)**, particularly [Maximum](https://www.stata.com/manuals/p_robust.pdf#p_robustRemarksandexamplesMaximumlikelihoodestimators) [likelihood](https://www.stata.com/manuals/p_robust.pdf#p_robustRemarksandexamplesMaximumlikelihoodestimators) estimators and Methods and [formulas](https://www.stata.com/manuals/p_robust.pdf#p_robustMethodsandformulas). The scores are calculated as  $\mathbf{u}_j = \{1 - F(\mathbf{x}_j \mathbf{b})\}\mathbf{x}_j$  for the positive outcomes and  $-F(\mathbf{x}_j \mathbf{b})\mathbf{x}_j$  for the negative outcomes.

logit also supports estimation with survey data. For details on VCEs with survey data, see [SVY] **[Vari](https://www.stata.com/manuals/svyvarianceestimation.pdf#svyVarianceestimation)[ance estimation](https://www.stata.com/manuals/svyvarianceestimation.pdf#svyVarianceestimation)**.

 $\overline{\phantom{a}}$ 

Joseph Berkson (1899–1982) was born in New York City and studied at the College of the City of New York, Columbia, and Johns Hopkins, earning both an MD and a doctorate in statistics. He then worked at Johns Hopkins before moving to the Mayo Clinic in 1931 as a biostatistician. Among many other contributions, his most influential one drew upon a long-sustained interest in the logistic function, especially his 1944 paper on bioassay, in which he introduced the term "logit". Berkson was a frequent participant in controversy—sometimes humorous, sometimes bitter—on subjects such as the evidence for links between smoking and various diseases and the relative merits of probit and logit methods and of different calculation methods.

<span id="page-12-0"></span>✂ ✁

### <span id="page-12-3"></span>**References**

- Aldrich, J. H., and F. D. Nelson. 1984. Linear Probability, Logit, and Probit Models. Newbury Park, CA: Sage. [https:](https://doi.org/10.4135/9781412984744) [//doi.org/10.4135/9781412984744.](https://doi.org/10.4135/9781412984744)
- Archer, K. J., and S. A. Lemeshow. 2006. [Goodness-of-fit test for a logistic regression model fitted using survey sample](https://www.stata-journal.com/article.html?article=st0099) [data.](https://www.stata-journal.com/article.html?article=st0099) Stata Journal 6: 97–105.
- <span id="page-12-2"></span>Berkson, J. 1944. Application of the logistic function to bio-assay. Journal of the American Statistical Association 39: 357–365. [https://doi.org/10.2307/2280041.](https://doi.org/10.2307/2280041)
- Buis, M. L. 2010a. [Direct and indirect effects in a logit model.](https://www.stata-journal.com/article.html?article=st0182) Stata Journal 10: 11–29.

-. 2010b. [Stata tip 87: Interpretation of interactions in nonlinear models.](https://www.stata-journal.com/article.html?article=st0194) Stata Journal 10: 305–308.

- <span id="page-12-4"></span>Cameron, A. C., and P. K. Trivedi. 2022. [Microeconometrics](https://www.stata-press.com/books/microeconometrics-stata) Using Stata. 2nd ed. College Station, TX: Stata Press.
- Corral, P., and M. Terbish. 2015. [Generalized maximum entropy estimation of discrete choice models.](https://www.stata-journal.com/article.html?article=st0390) Stata Journal 15: 512–522.
- <span id="page-12-1"></span>Cramer, J. S. 2003. Logit Models from Economics and Other Fields. Cambridge: Cambridge University Press. [https:](https://doi.org/10.1017/CBO9780511615412) [//doi.org/10.1017/CBO9780511615412.](https://doi.org/10.1017/CBO9780511615412)
- Drukker, D. M. 2016. Probability differences and odds ratios measure conditional-on-covariate effects and populationparameter effects. The Stata Blog: Not Elsewhere Classified. [https://blog.stata.com/2016/07/26/probability-differences](https://blog.stata.com/2016/07/26/probability-differences-and-odds-ratios-measure-conditional-on-covariate-effects-and-population-parameter-effects/)[and-odds-ratios-measure-conditional-on-covariate-effects-and-population-parameter-effects/.](https://blog.stata.com/2016/07/26/probability-differences-and-odds-ratios-measure-conditional-on-covariate-effects-and-population-parameter-effects/)
- Fernandez-Felix, B. M., E. García-Esquinas, A. Muriel, A. Royuela, and J. Zamora. 2021. [Bootstrap internal validation](https://doi.org/10.1177/1536867X211025836) [command for predictive logistic regression models.](https://doi.org/10.1177/1536867X211025836) Stata Journal 21: 498–509.
- Hilbe, J. M. 2009. Logistic [Regression](https://www.stata.com/bookstore/lrm.html) Models. Boca Raton, FL: Chapman and Hall/CRC.
- Hosmer, D. W., Jr., S. A. Lemeshow, and R. X. Sturdivant. 2013. Applied Logistic [Regression](https://www.stata.com/bookstore/applied-logistic-regression/). 3rd ed. Hoboken, NJ: Wiley.
- <span id="page-12-5"></span>Jones, A. M. 2007. Applied [Econometrics](https://www.stata.com/bookstore/aefhe.html) for Health Economists: <sup>A</sup> Practical Guide. 2nd ed. Abingdon, UK: Radcliffe.
- Judge, G. G., W. E. Griffiths, R. C. Hill, H. Lütkepohl, and T.-C. Lee. 1985. The Theory and Practice of Econometrics. 2nd ed. New York: Wiley.
- <span id="page-12-6"></span>Long, J. S. 1997. Regression Models for [Categorical](https://www.stata.com/bookstore/regmod.html) and Limited Dependent Variables. Thousand Oaks, CA: Sage.
- <span id="page-13-1"></span>Long, J. S., and J. Freese. 2014. Regression Models for [Categorical](https://www.stata-press.com/books/regression-models-categorical-dependent-variables/) Dependent Variables Using Stata. 3rd ed. College Station, TX: Stata Press.
- Miranda, A., and S. Rabe-Hesketh. 2006. [Maximum likelihood estimation of endogenous switching and sample selection](https://www.stata-journal.com/article.html?article=st0107) [models for binary, ordinal, and count variables.](https://www.stata-journal.com/article.html?article=st0107) Stata Journal 6: 285–308.
- Mitchell, M. N., and X. Chen. 2005. [Visualizing main effects and interactions for binary logit models.](https://www.stata-journal.com/article.html?article=st0081) Stata Journal 5: 64–82.
- O'Fallon, W. M. 2005. "Berkson, Joseph". In Encyclopedia of Biostatistics, edited by P. Armitage and T. Colton, vol. 1: 376–381. Chichester, UK: Wiley. [https://doi.org/10.1002/0470011815.b2a17006.](https://doi.org/10.1002/0470011815.b2a17006)
- Orsini, N., R. Bellocco, and P. C. Sjölander. 2013. [Doubly robust estimation in generalized linear models.](https://www.stata-journal.com/article.html?article=st0290) Stata Journal 13: 185–205.
- <span id="page-13-2"></span>Pampel, F. C. 2021. Logistic [Regression:](https://www.stata.com/bookstore/lrp.html) <sup>A</sup> Primer. 2nd ed. Thousand Oaks, CA: Sage.
- Pedace, R. 2013. [Econometrics](https://www.stata.com/bookstore/econometrics-for-dummies/) for Dummies. Hoboken, NJ: Wiley.
- Pollock, P. H., III, and B. C. Edwards. 2019. <sup>A</sup> Stata [Companion](https://www.stata.com/bookstore/scpa.html) to Political Analysis. 4th ed. Thousand Oaks, CA: CQ Press.
- <span id="page-13-3"></span>Powers, D. A., and Y. Xie. 2008. Statistical Methods for Categorical Data Analysis. 2nd ed. Bingley, UK: Emerald.
- Pregibon, D. 1981. Logistic regression diagnostics. Annals of Statistics 9: 705-724. [https://doi.org/10.1214/aos/](https://doi.org/10.1214/aos/1176345513) [1176345513.](https://doi.org/10.1214/aos/1176345513)

Uberti, L. J. 2022. [Interpreting logit models.](https://doi.org/10.1177/1536867X221083855) Stata Journal 22: 60–76.

<span id="page-13-0"></span>Xu, J., and J. S. Long. 2005. [Confidence intervals for predicted outcomes in regression models for categorical outcomes.](https://www.stata-journal.com/article.html?article=st0094) Stata Journal 5: 537–559.

### **Also see**

- [R] **[logit postestimation](https://www.stata.com/manuals/rlogitpostestimation.pdf#rlogitpostestimation)** Postestimation tools for logit
- [R] **[brier](https://www.stata.com/manuals/rbrier.pdf#rbrier)** Brier score decomposition
- [R] **[cloglog](https://www.stata.com/manuals/rcloglog.pdf#rcloglog)** Complementary log–log regression
- [R] **[exlogistic](https://www.stata.com/manuals/rexlogistic.pdf#rexlogistic)** Exact logistic regression
- [R] **[logistic](https://www.stata.com/manuals/rlogistic.pdf#rlogistic)** Logistic regression, reporting odds ratios
- [R] **[npregress kernel](https://www.stata.com/manuals/rnpregresskernel.pdf#rnpregresskernel)** Nonparametric kernel regression
- [R] **[npregress series](https://www.stata.com/manuals/rnpregressseries.pdf#rnpregressseries)** Nonparametric series regression
- [R] **[probit](https://www.stata.com/manuals/rprobit.pdf#rprobit)** Probit regression
- [R] **[roc](https://www.stata.com/manuals/rroc.pdf#rroc)** Receiver operating characteristic (ROC) analysis
- [R] **[ziologit](https://www.stata.com/manuals/rziologit.pdf#rziologit)** Zero-inflated ordered logit regression
- [BAYES] **[bayes: logit](https://www.stata.com/manuals/bayesbayeslogit.pdf#bayesbayeslogit)** Bayesian logistic regression, reporting coefficients
- [FMM] **[fmm: logit](https://www.stata.com/manuals/fmmfmmlogit.pdf#fmmfmmlogit)** Finite mixtures of logistic regression models
- [LASSO] **[Lasso intro](https://www.stata.com/manuals/lassolassointro.pdf#lassoLassointro)** Introduction to lasso
- [ME] **[melogit](https://www.stata.com/manuals/memelogit.pdf#memelogit)** Multilevel mixed-effects logistic regression
- [MI] **[Estimation](https://www.stata.com/manuals/miestimation.pdf#miEstimation)** Estimation commands for use with mi estimate
- [SVY] **[svy estimation](https://www.stata.com/manuals/svysvyestimation.pdf#svysvyestimation)** Estimation commands for survey data
- [XT] **[xtlogit](https://www.stata.com/manuals/xtxtlogit.pdf#xtxtlogit)** Fixed-effects, random-effects, and population-averaged logit models
- **[**U**[\] 20 Estimation and postestimation commands](https://www.stata.com/manuals/u20.pdf#u20Estimationandpostestimationcommands)**

Stata, Stata Press, and Mata are registered trademarks of StataCorp LLC. Stata and Stata Press are registered trademarks with the World Intellectual Property Organization of the United Nations. StataNow and NetCourseNow are trademarks of StataCorp LLC. Other brand and product names are registered trademarks or trademarks of their respective companies. Copyright © 1985–2025 StataCorp LLC, College Station, TX, USA. All rights reserved.

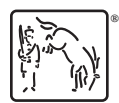

For suggested citations, see the FAQ on [citing Stata documentation.](https://www.stata.com/support/faqs/resources/citing-software-documentation-faqs/)